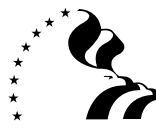

# **THRIFT SAVINGS PLAN TSP-2** CERTIFICATION OF TRANSFER OF FUNDS **AND JOURNAL VOUCHER**

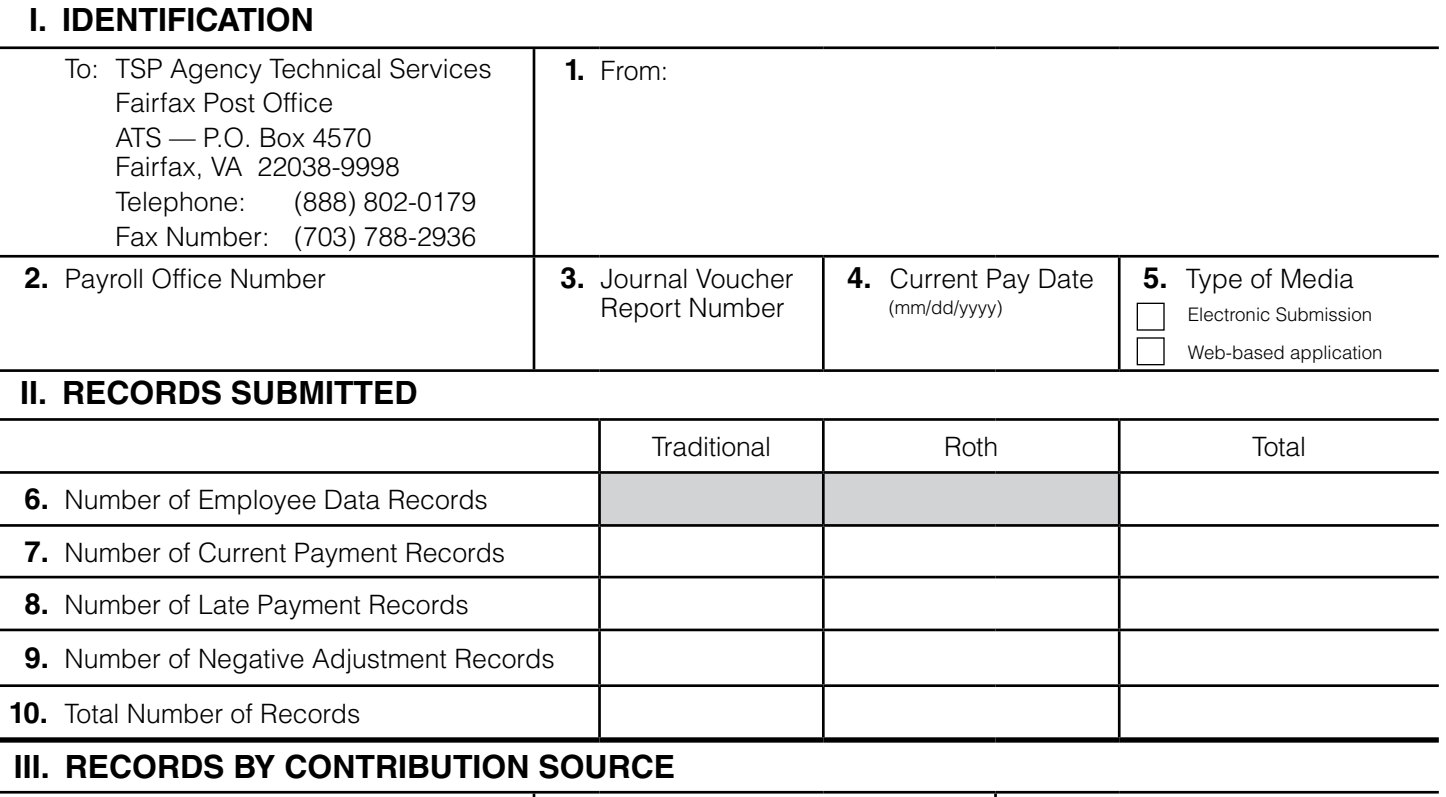

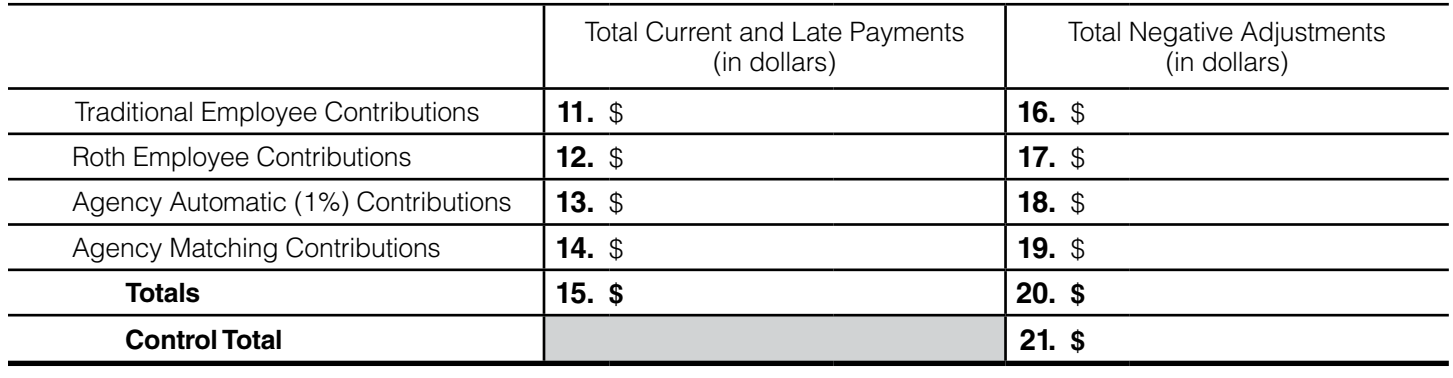

# **IV. CERTIFICATION**

I certify that (1) prudent measures have been taken to ensure that the TSP transactions associated with this voucher are correct according to applicable law and TSP procedures; (2) the amount in Block 15 is available to be credited to the TSP receipt account; and (3) the amount in Block 20 may be credited to this agency's account if found to be correct. I understand that (1) the amount of the credit may be reduced by any investment losses computed by the TSP in connection with the money to be returned to the agency and by any amounts that, under applicable law or TSP procedures, may not be returned to this agency; (2) the TSP System will calculate the associated breakage and charge this agency's Treasury account with the attributable expense; and (3) if this payroll submission is processed more than 30 days after the ''Current Pay Date,'' the TSP System will calculate breakage on employee makeup contributions as of the ''Current Pay Date'' and charge this agency's Treasury account with the attributable expense. Such additional charges will be reversed only if it is established that the late processing was caused by TSP record keeper error.

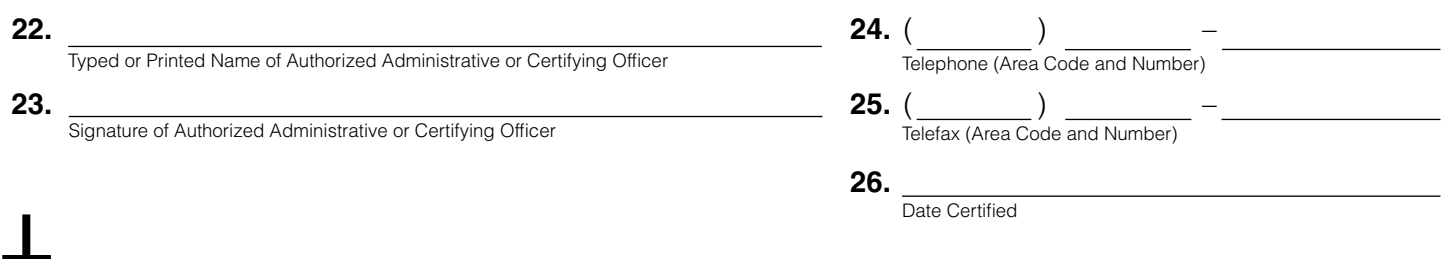

# **INSTRUCTIONS**

Data may be submitted electronically or via the TSP web-based data submission and reports retrieval application. Journal vouchers should be completed via the web-based application. If this is not possible, notify the ATS and fax the completed form to the number on the front of this form.

**Current payment records** are used to submit current contributions and certain makeup contributions: 16-Record, Traditional; 12-Record, Roth; 86-Record, Traditional Catch-up; and 82-Record, Roth Catch-up. **Late payment records** are used to submit late contributions: 46-Record, Traditional; 42-Record, Roth; 88-Record, Traditional Catch-up; and 84-Record, Roth Catch-up. **Negative adjustment records** are used to remove erroneous contributions previously reported: 26-Record, Traditional; 22-Record, Roth; 29-Record, Traditional Catchup; and 25-Record, Roth Catch-up.

## **I. IDENTIFICATION**

**Block 1, From.** Enter address of sender. Include payroll office name, address, and Zip Code.

**Block 2, Payroll Office Number.** Enter assigned 8-position payroll office number in XX-XX-XXXX format.

**Block 3, Journal Voucher Report Number.** Enter 6-position report number. The first two positions represent the calendar year of the reporting pay period. The last four positions represent a sequential

## **II. RECORDS SUBMITTED**

**Block 6, Number of Employee Data Records.** Enter total number of 06-Records submitted.

**Block 7, Number of Current Payment Records.** Enter number of current Traditional payment records in the Traditional column; the number of current Roth payment records in the Roth column; and the total number of all current payment records in the Total column.

**Block 8, Number of Late Payment Records.** Enter number of late Traditional payment records in the Traditional column; the number of late Roth payment records in the Roth column; and the total number of all late payment records in the Total column.

#### **III. RECORDS BY CONTRIBUTION SOURCE**

**Block 11, Total Traditional Employee Contributions.** Enter total dollars of Traditional employee contributions (regular and catchup) submitted.

**Block 12, Total Roth Employee Contributions.** Enter total dollars of Roth employee contributions (regular and catch-up) submitted.

**Block 13, Total Agency Automatic (1%) Contributions.** Enter total dollars submitted.

**Block 14, Total Agency Matching Contributions.** Enter total dollars submitted.

**Block 15, Total Current and Late Payments Amount.** Enter total employee contributions (Traditional and Roth) and agency contributions. This is equal to the sum of Blocks 11-14.

**Block 16, Total Traditional Negative Adjustments.** Enter total dollars of adjustments to Traditional employee (regular and catch-up) contributions.

#### **IV. CERTIFICATION**

**Block 22, Typed or Printed Name of Authorized Administrative or Certifying Officer.** Type or print name of official who is responsible for the accuracy of this voucher and the data it transmits.

**Block 23, Signature of Authorized Administrative or Certifying Officer.** Signature of person named in Block 22.

number beginning with 001. This number will serve as a control over receipt of the reports. For example, 030001 would be the first JV report number submitted in the year 2003.

**Block 4, Current Pay Date.** Enter date payroll paid in mm/dd/yyyy format.

**Block 5, Type of Media.** Indicate whether you are submitting electronically or using the TSP web-based application.

**Block 9, Number of Negative Adjustment Records.** Enter number of Traditional negative adjustment records in the Traditional column; the number of Roth negative adjustment records in the Roth column; and the total of all negative adjustment records in the Total column.

**Block 10, Total Number of Records.** Enter total number of records in each column. The number of records in the Total column of Block 10 equals the total number of records reported on the trailer record for this submission.

**Block 17, Total Roth Negative Adjustments.** Enter total dollars of adjustments to Roth employee (regular and catch-up) contributions.

**Block 18, Total Agency Automatic (1%) Contributions Negative Adjustments.** Enter total dollars submitted.

**Block 19, Total Agency Matching Contributions Negative Adjustments.** Enter total dollars submitted.

**Block 20, Total Negative Adjustments.** Enter total adjustments to Traditional and Roth employee (regular and catch-up) contributions and agency contributions. This is equal to the sum of Blocks 16-19.

**Block 21, Control Total.** Subtract Block 20 from Block 15 and enter amount. This figure is used only for verification of data entry.

**Block 24, Telephone Number.** Enter telephone number of certifying officer, including area code.

**Block 25, Telefax Number.** Enter telefax number of certifying officer, including area code.

**Block 26, Date Certified.** Enter date the document is signed.